## **Manual për studentët për sistemin Pitagora**

Adresa është unk.pitagora.rash.al

Tek fusha **Email** studenti duhet te shkruajë username e tij ose email e tij. Tek fusha **Fjalekalimi** studenti duhet te shkruaje fjalekalimin e tij.

Klikoj Indentifikohuni.

**Shënim:** Studentet e kurs 2 dhe 3 për Programet Bachelor, kurs 2 dyvjeçar Profesional dhe studentet Master kane te njejtin username dhe fjalekalim që kishin dhe në sistemi i mëparshëm ESSE3. Studentet e kurs 1 Bachelor dhe dyvjeçar Profesional duhet te paraqiten prane sekretarive per te marrë username dhe password-in e tyre.

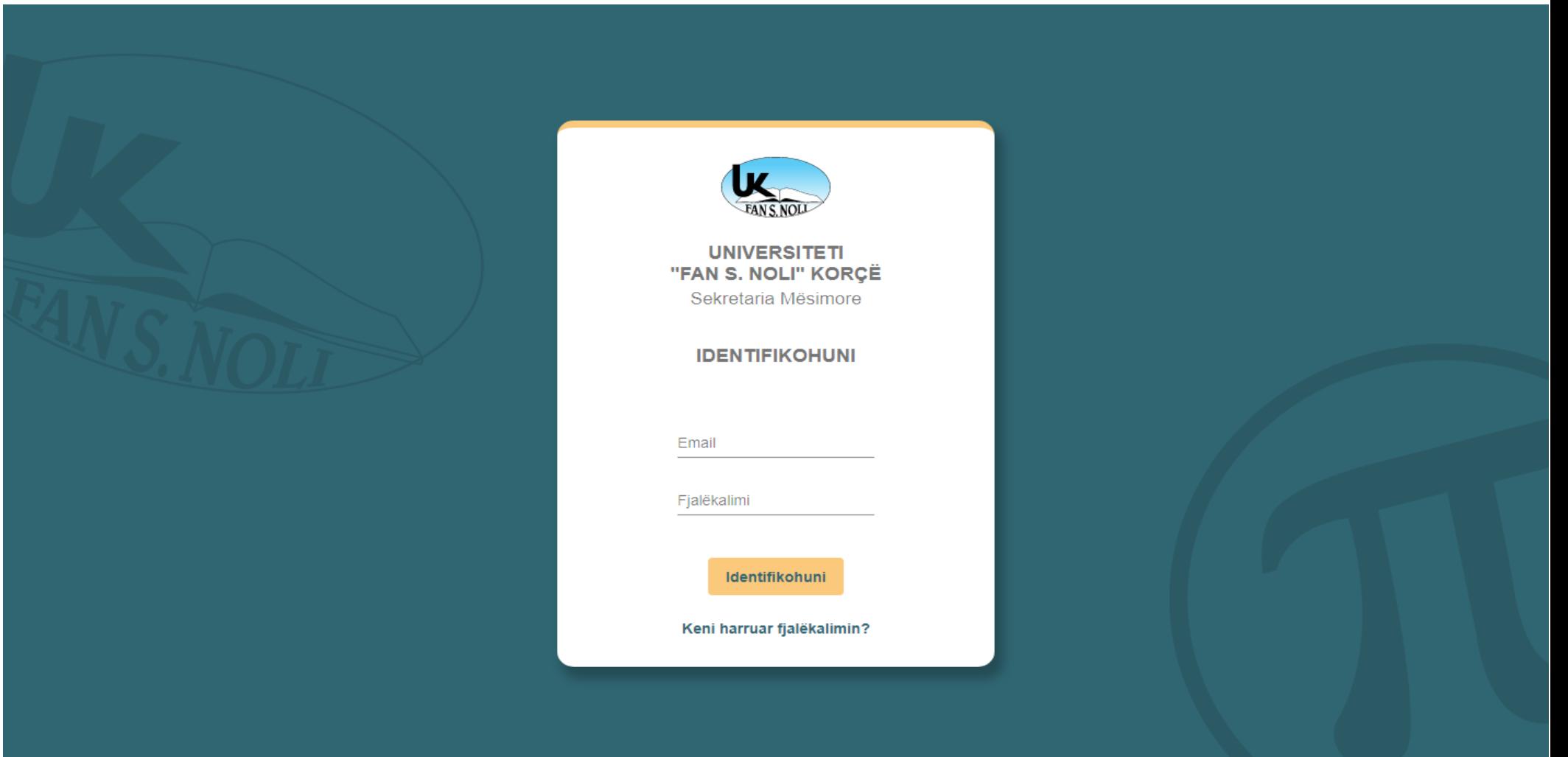

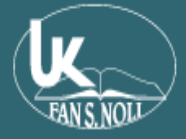

## Master i shkencave Kulturë, Media dhe Editim [MSC] / 2020 / Viti 2

Librezë Notave

**UNIVERSITETI** 

"FAN S. NOLI" KORÇË

**Kreu** 

Mirësevini

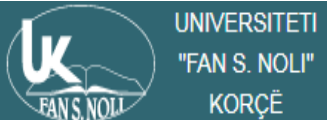

"FAN S. NOLI" KORÇË

**E** Librezë Notave

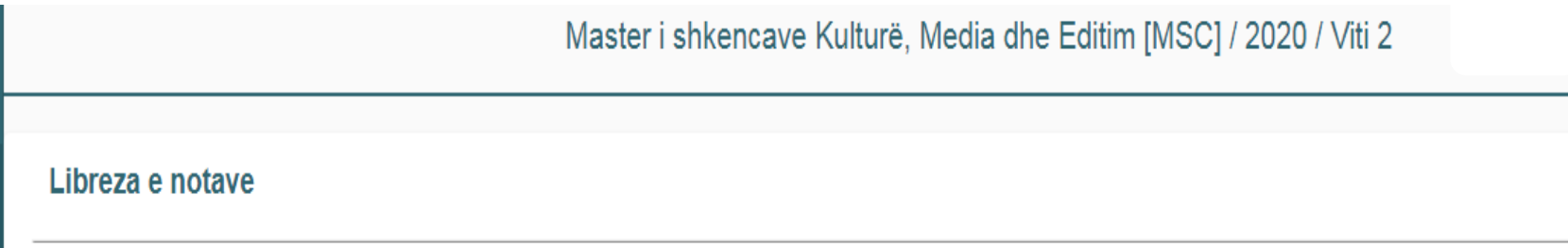

Mesatarja: 10 Kreditet e marra: 60 Kreditet e pamarra: 57

## Viti II

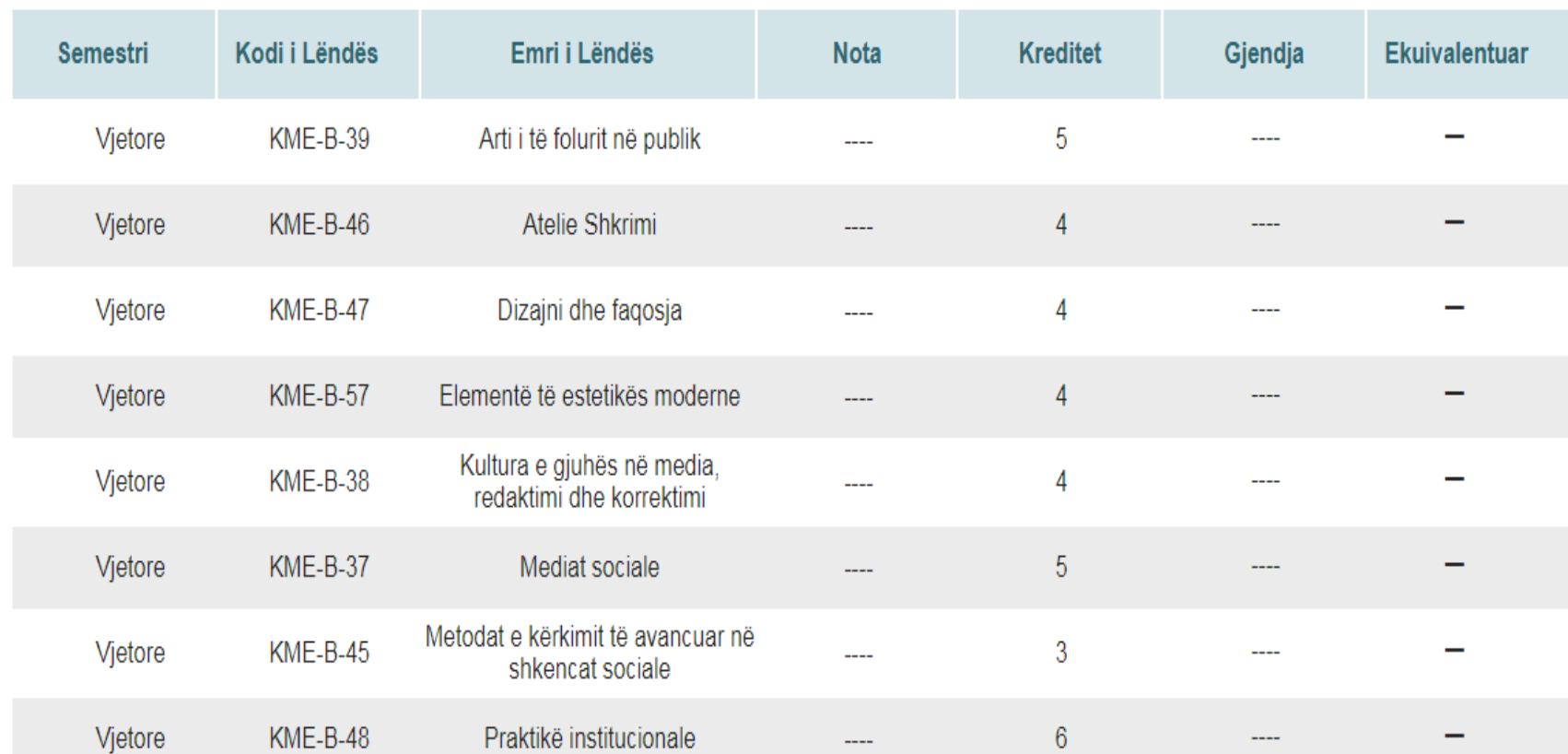

Per të dale nga faqja klikoj lart në të djathtë tek rrethi dhe me pas klikoj dilni. Mesazhit që del I them PO.

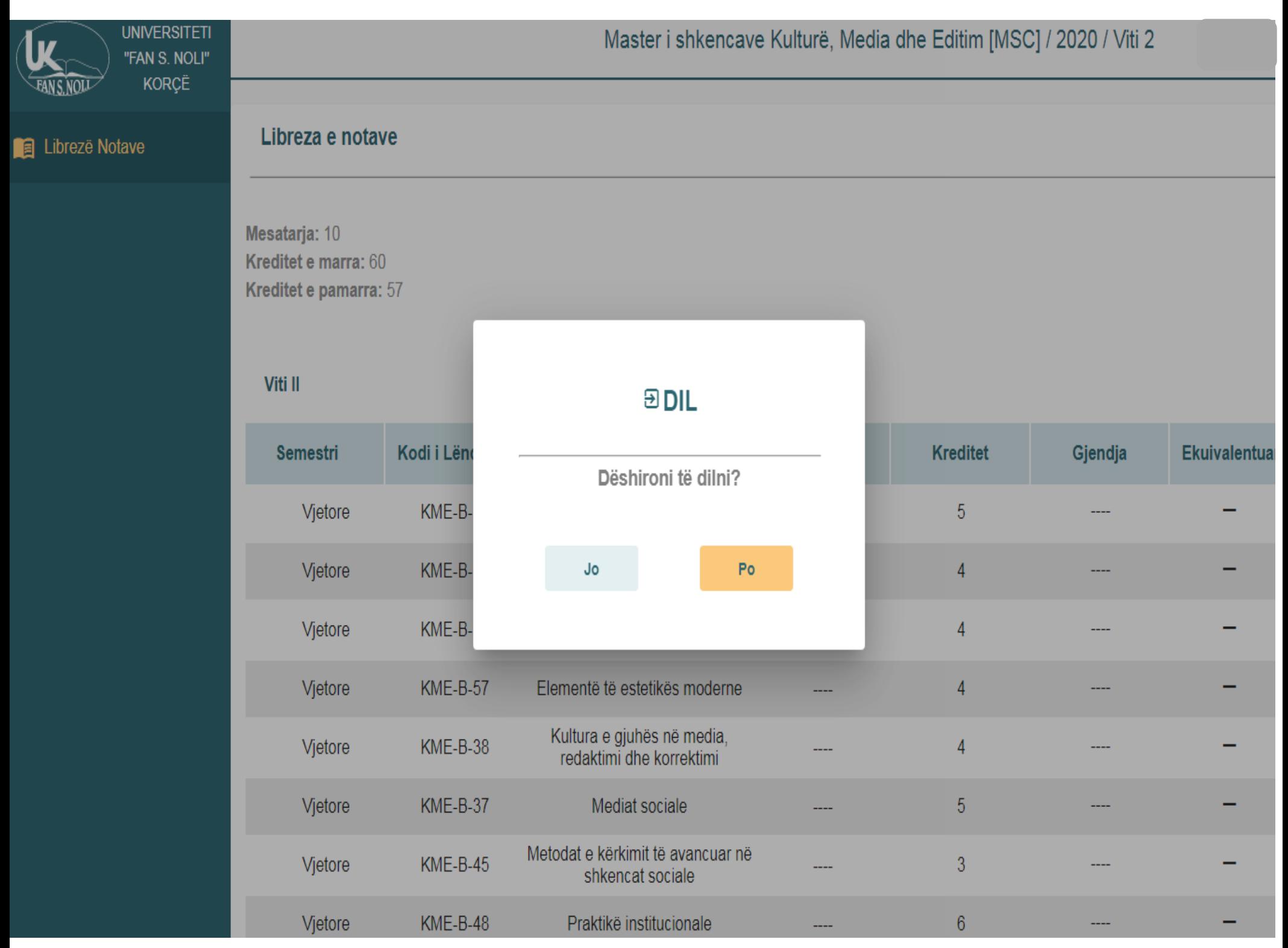